**インターシステムズ開発者コミュニティで学習する方法 パート1**

[Toshihiko Minamoto](https://jp.community.intersystems.com/user/toshihiko-minamoto) · 2021年7月1日 3m read

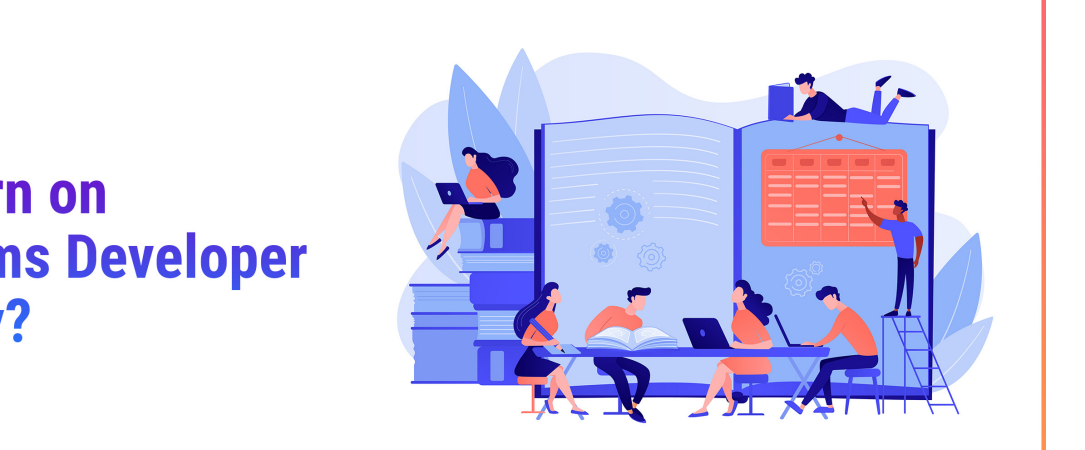

InterSystems

## **How to learn on InterSystems Developer**<br>Community?

Part 1

# Anastasia Dyubaylo

#### @Anastasia.Dyubaylo

**Community Manager at** InterSystems Corp.

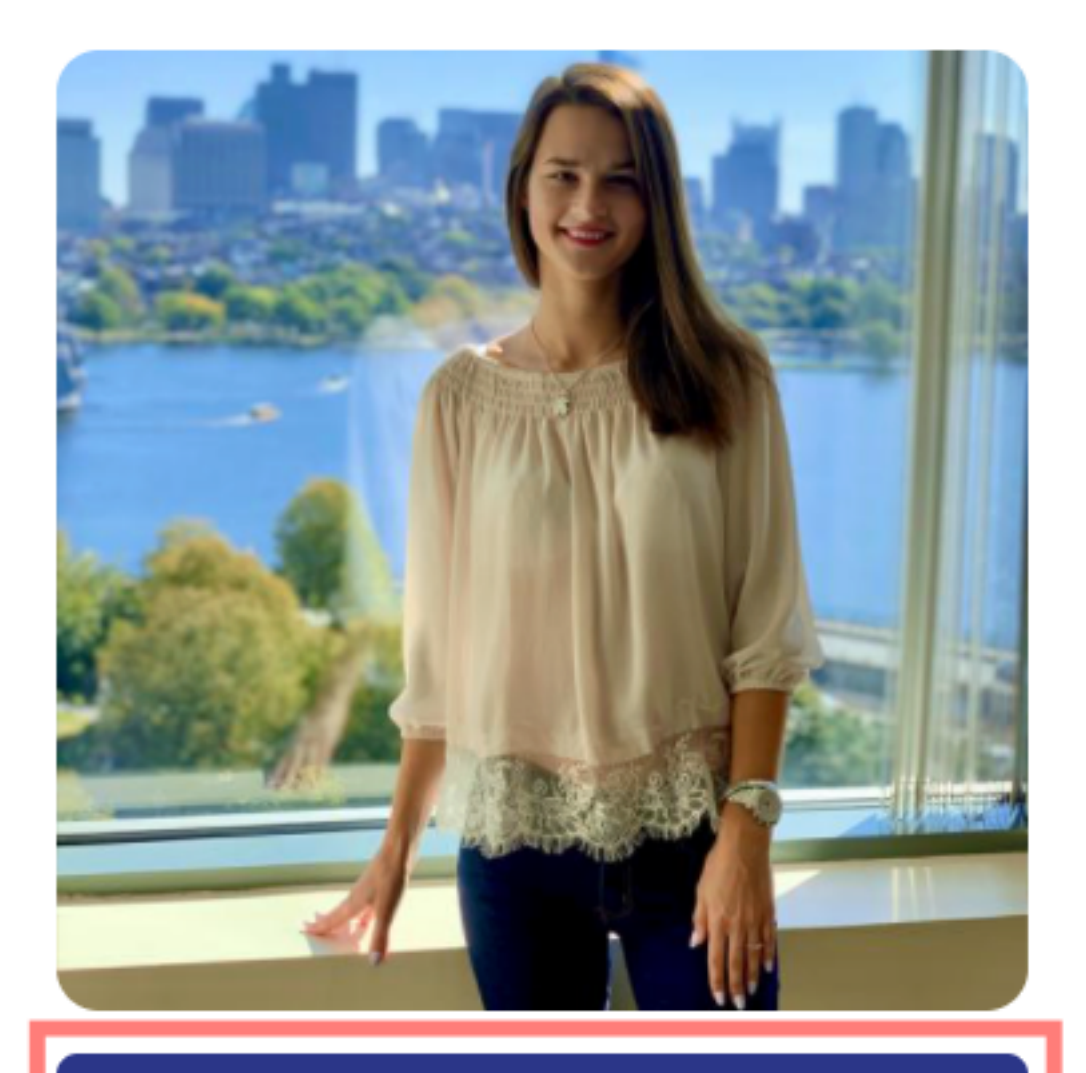

#### **Follow**

[タグツリー](http://jp.community.intersystems.com/tagsclouds)

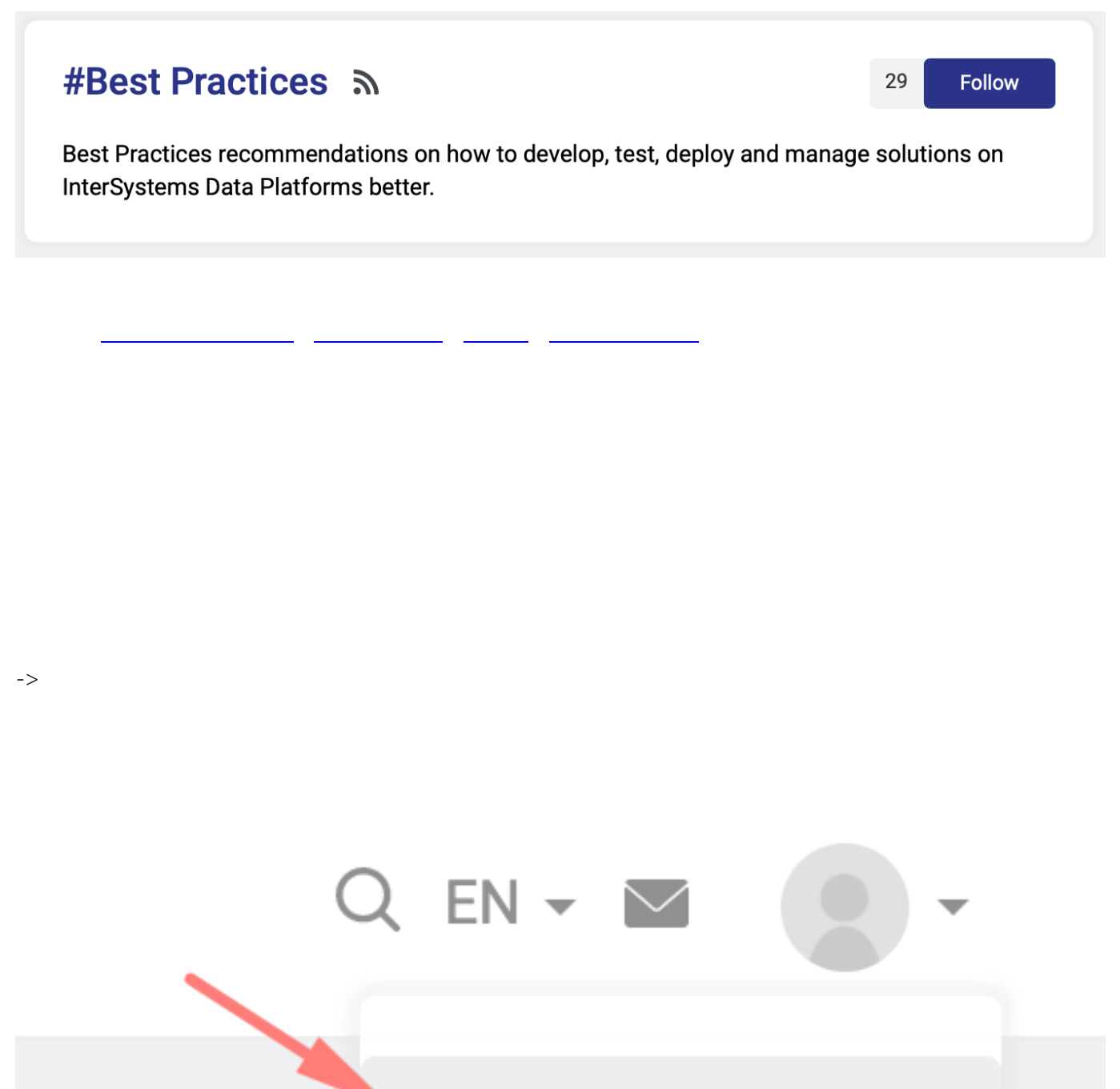

### My Account

## Log Out

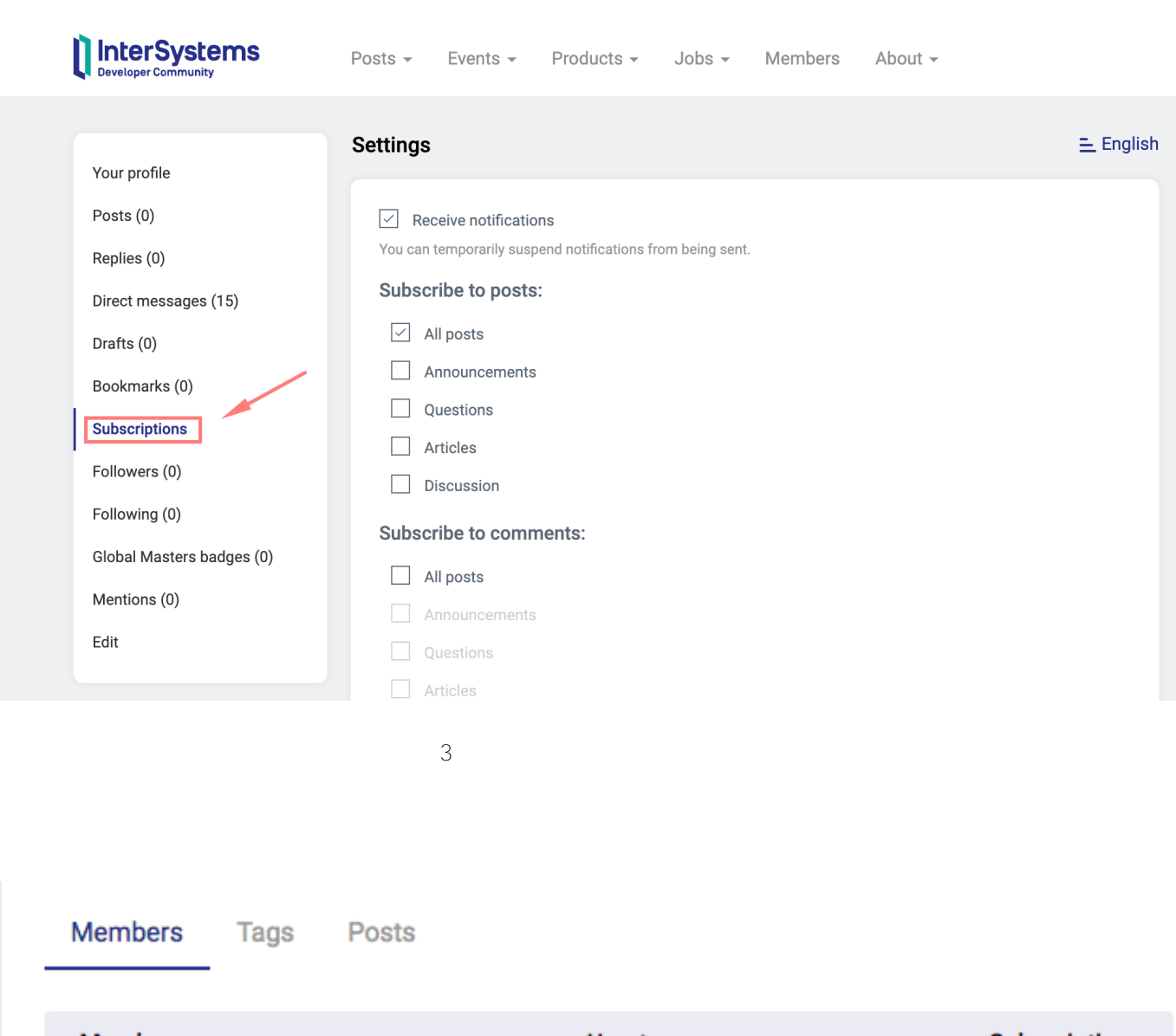

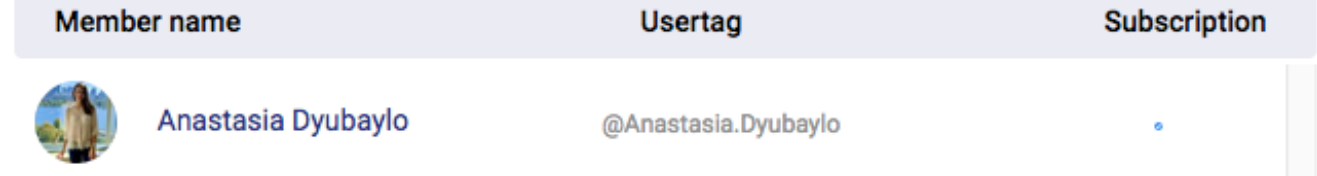

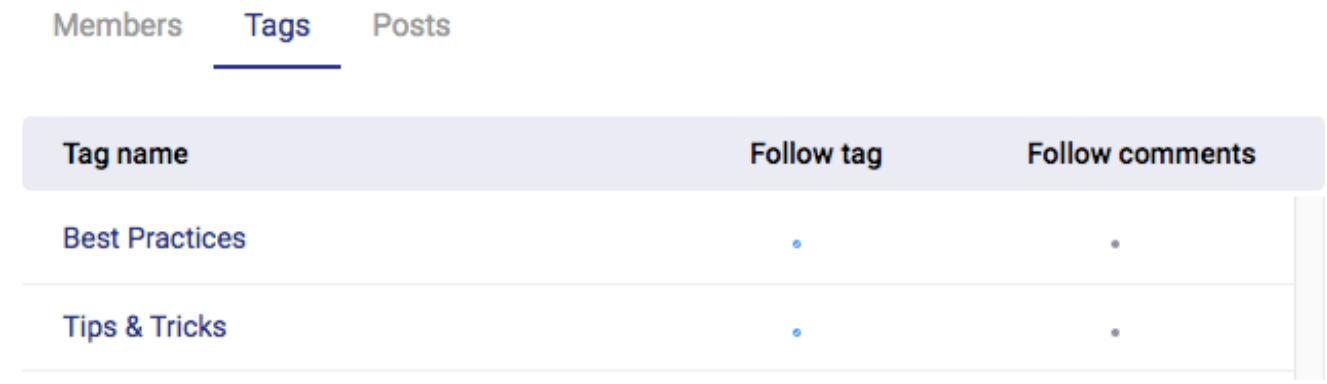

**注意:**

Page 6 of 8

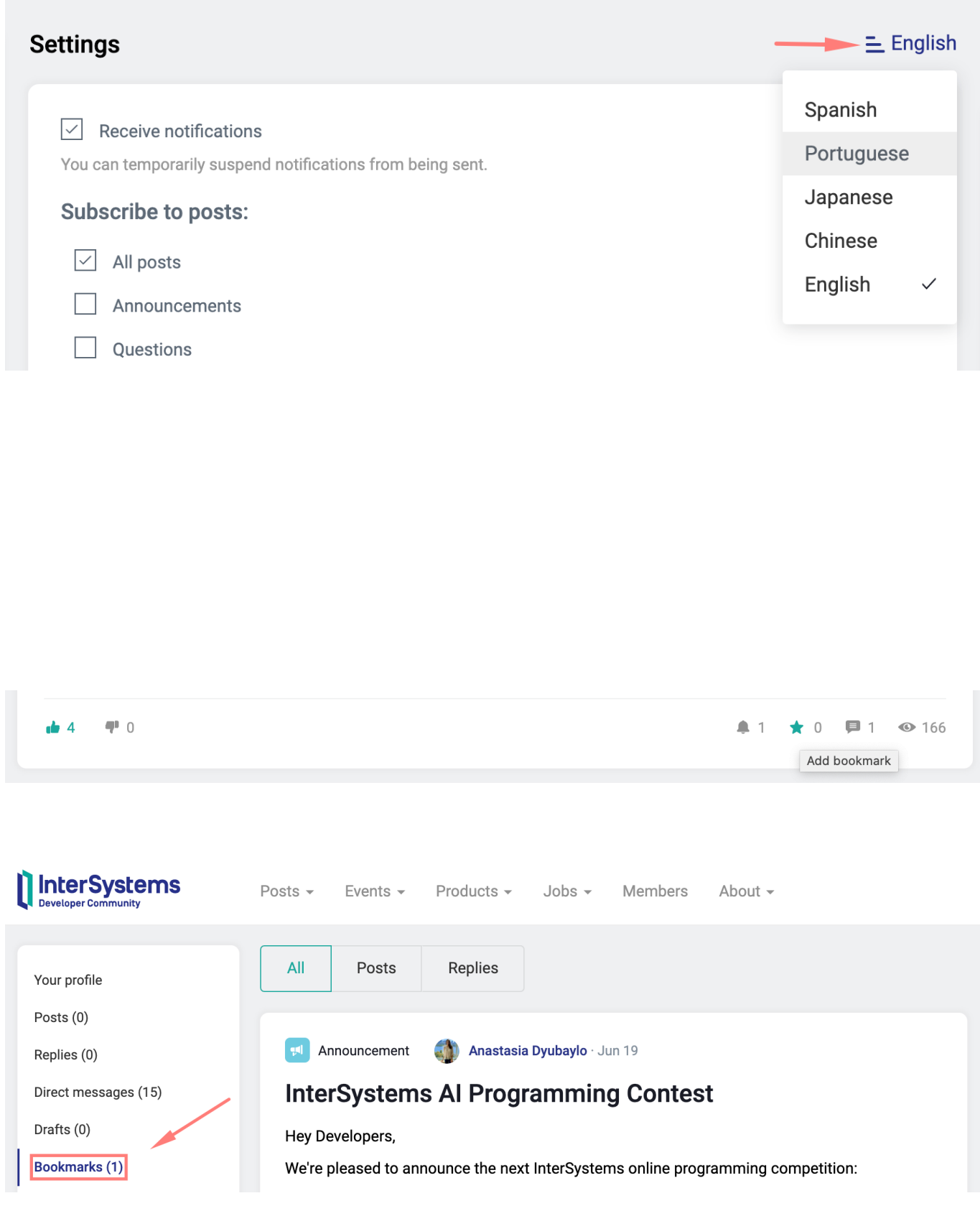

 $#$ 

URL:

[https://jp.community.intersystems.com/post/%E3%82%A4%E3%83%B3%E3%82%BF%E3%83%BC%E3%82%B7](https://jp.community.intersystems.com/https://jp.community.intersystems.com/post/%E3%82%A4%E3%83%B3%E3%82%BF%E3%83%BC%E3%82%B7%E3%82%B9%E3%83%86%E3%83%A0%E3%82%BA%E9%96%8B%E7%99%BA%E8%80%85%E3%82%B3%E3%83%9F%E3%83%A5%E3%83%8B%E3%83%86%E3%82%A3%E3%81%A7%E5%AD%A6%E7%BF%92%E3%81%99%E3%82%8B%E6%96%B9%E6%B3%95-%E3%83%91%E3%83%BC%E3%83%881) [%E3%82%B9%E3%83%86%E3%83%A0%E3%82%BA%E9%96%8B%E7%99%BA%E8%80%85%E3%82%B3%](https://jp.community.intersystems.com/https://jp.community.intersystems.com/post/%E3%82%A4%E3%83%B3%E3%82%BF%E3%83%BC%E3%82%B7%E3%82%B9%E3%83%86%E3%83%A0%E3%82%BA%E9%96%8B%E7%99%BA%E8%80%85%E3%82%B3%E3%83%9F%E3%83%A5%E3%83%8B%E3%83%86%E3%82%A3%E3%81%A7%E5%AD%A6%E7%BF%92%E3%81%99%E3%82%8B%E6%96%B9%E6%B3%95-%E3%83%91%E3%83%BC%E3%83%881) [E3%83%9F%E3%83%A5%E3%83%8B%E3%83%86%E3%82%A3%E3%81%A7%E5%AD%A6%E7%BF%92%E](https://jp.community.intersystems.com/https://jp.community.intersystems.com/post/%E3%82%A4%E3%83%B3%E3%82%BF%E3%83%BC%E3%82%B7%E3%82%B9%E3%83%86%E3%83%A0%E3%82%BA%E9%96%8B%E7%99%BA%E8%80%85%E3%82%B3%E3%83%9F%E3%83%A5%E3%83%8B%E3%83%86%E3%82%A3%E3%81%A7%E5%AD%A6%E7%BF%92%E3%81%99%E3%82%8B%E6%96%B9%E6%B3%95-%E3%83%91%E3%83%BC%E3%83%881) [3%81%99%E3%82%8B%E6%96%B9%E6%B3%95-%E3%83%91%E3%83%BC%E3%83%881](https://jp.community.intersystems.com/https://jp.community.intersystems.com/post/%E3%82%A4%E3%83%B3%E3%82%BF%E3%83%BC%E3%82%B7%E3%82%B9%E3%83%86%E3%83%A0%E3%82%BA%E9%96%8B%E7%99%BA%E8%80%85%E3%82%B3%E3%83%9F%E3%83%A5%E3%83%8B%E3%83%86%E3%82%A3%E3%81%A7%E5%AD%A6%E7%BF%92%E3%81%99%E3%82%8B%E6%96%B9%E6%B3%95-%E3%83%91%E3%83%BC%E3%83%881)